## ำเทที่ 3

## ผลการทดลอง

## ่ 3.1 การทดลองที่ 1: ผลของบีเทนต่อความเจริญเติบโต และความต้านทานโรคในกุ้ง ขาว

3.1.1 การตรวจสอบการเจริญเติบโตและอัตราการรอดตายของกุ้งขาว 3111 น้ำหนักเฉลี่ยต่อตัว

น้ำหนักเฉลี่ยต่อตัวของกุ้งขาวที่ได้รับอาหารผสมบีเทนทั้ง 5 สูตร ตลอดระยะเวลา ิการทดลอง 6 สัปดาห์ พบว่ากุ้งขาวมีน้ำหนักเฉลี่ยต่อตัวเพิ่มสูงขึ้นตามระยะเวลาการทดลอง ดัง ี แสดงในภาพที่ 4 และเมื่อเริ่มทำการทดลอง พบว่าไม่มีความแตกต่างกันทางสถิติ (p>0.05) ของน้ำ หนักเฉลี่ยต่อตัวโดยอยู่ในช่วง 2.24±0.01-2.26±0.01 กรัม และในสัปดาห์ที่ 6 พบว่ากุ้งขาวที่ได้รับบี เทน 4 เปอร์เซ็นต์ มีแนวโน้มน้ำหนักเฉลี่ยต่อตัวสูงที่สุด (12.23±0.14)

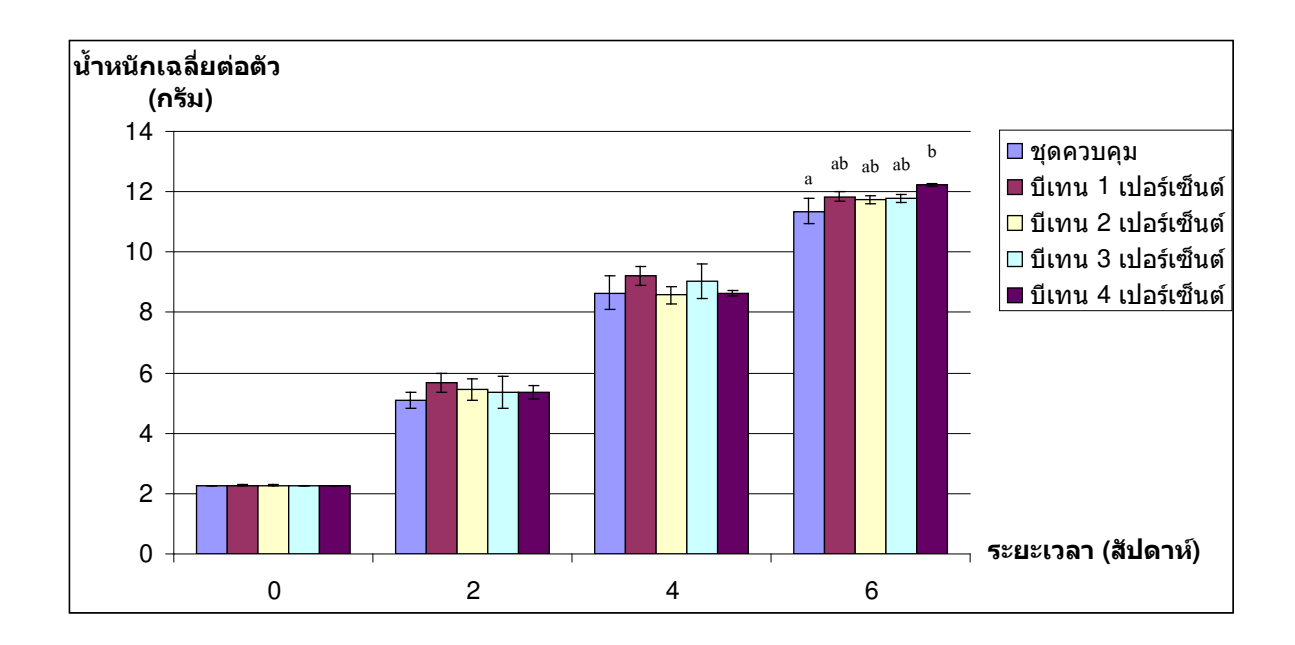

ิ ภาพที่ 4 น้ำหนักเฉลี่ยต่อตัวของกุ้งขาวระยะเวลา 0 ถึง 6 สัปดาห์

3.1.1.2 น้ำหนักที่เพิ่มขึ้น อัตราการเจริญเติบโตจำเพาะ อัตราการรอดตาย อัตรา ึการเปลี่ยนอาหารเป็นเนื้อ ปริมาณอาหารที่กุ้งกิน

ี ค่าน้ำหนักที่เพิ่มขึ้น อัตราการเจริญเติบโตจำเพาะ อัตราการรอดตาย อัตราการ ้เปลี่ยนอาหารเป็นเนื้อ และปริมาณอาหารที่กุ้งขาวกินอาหารในแต่ละวันทั้ง 5 สูตร เป็นระยะเวลา 6 ้สัปดาห์ แสดงในตารางที่ 13 พบว่ากุ้งขาวที่ได้รับอาหารทั้ง 5 สูตรมีเปอร์เซ็นต์น้ำหนักที่เพิ่มขึ้นอยู่ ในช่วง 404.00±17.52-440.33±9.07 เปอร์เซ็นต์ โดยกุ้งขาวที่ได้รับอาหารผสมบีเทน 4 เปอร์เซ็นต์ มี ้ เปอร์เซ็นต์น้ำหนักที่เพิ่มขึ้นสูงสุด ซึ่งแตกต่างอย่างมีนัยสำคัญจากชุดควบคม

้อัตราการเจริญเติบโตจำเพาะพบว่ากุ้งขาวที่ได้รับอาหารผสมบีเทน 4 เปอร์เซ็นต์ มี แนวโน้มอัตราการเจริญเติบโตจำเพาะสูงกว่ากุ้งขาวที่ไม่ได้รับอาหารผสมบีเทนซึ่งมีค่าเท่ากับ 4.01±0.06 เปอร์เซ็นต์ และ 3.85±0.08 เปอร์เซ็นต์ ตามลำดับ โดยชดที่ได้รับบีเทน 4 เปอร์เซ็นต์ มี อัตราการเจริญเติบโตสูงสุดแตกต่างอย่างมีนัยสำคัญกับชุดควบคุม

้อัตราการรอดตายของกุ้งขาวที่ได้รับอาหารทั้ง 5 สูตร ไม่มีความแตกต่างทางสถิติ  $(p>0.05)$  โดยมีค่าอยู่ในช่วง 94.67±7.57-99.33±1.15 เปอร์เซ็นต์

้อัตราการเปลี่ยนอาหารเป็นเนื้อของกุ้งขาวที่ได้รับอาหารทั้ง 5 สูตร ไม่มีความแตก ์ต่างทางสถิติ (p>0.05) โดยมีค่าอย่ในช่วง 1.75±0.09-1.85±0.18

ี สำหรับปริมาณอาหารที่ก้งกินต่อตัวต่อวันทั้ง 5 สตร ไม่มีความแตกต่างทางสถิติ  $(p>0.05)$  โดยมีค่าอย่ในช่วง 0.39±0.02-0.43±0.01 กรัมต่อตัวต่อวัน

ี ตารางที่ 13 น้ำหนักที่เพิ่มขึ้น อัตราการเจริญเติบโตจำเพาะ อัตราการรอดตาย อัตราการเปลี่ยน ้อาหารเป็นเนื้อ และปริมาณอาหารที่ก้งกิน ที่ได้รับอาหารผสมบีเทนระดับต่าง ๆ เป็น ระยะเวลา 6 สัปดาห์<sup>1</sup>

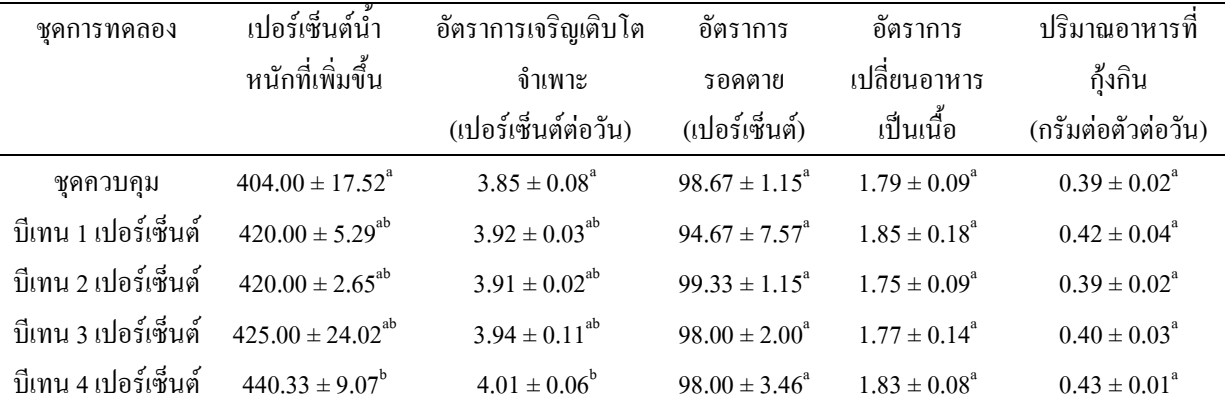

<sup>ี เ</sup>ตัวเลขที่นำเสนอเป็นค่าเฉลี่ย±ค่าเบี่ยงเบนมาตรฐาน จากข้อมูล 3 ซ้ำ

ี ตัวเลขในสคมภ์ที่กำกับด้วยอักษรต่างกัน มีความแตกต่างกันอย่างมีนัยสำคัญทางสถิติที่ระดับความเชื่อมั่น 95 เปอร์เซ็นต์ ( $p$ <0.05)

3.1.1.3. ผลของบี้เทนต่อความต้านทานโรค Vibriosis และความสามารถในการ 92
3%""02
 (Clearance ability of bacteria)

ผลของบีเทนต่อความต้านทานโรคแบคทีเรียเรื่องแสง (Vibriosis) กับกุ้งขาวที่ได้ รับอาหารที่แตกต่างกัน 5 สูตร ที่ทดลองเชื้อเป็นระยะเวลา 10 วัน แสดงในตารางที่ 14 พบว่าอัตรา การรอดตายของกุ้งขาวอยู่ในช่วง 23.33±15.27-56.67±11.55 เปอร์เซ็นต์ แต่ไม่พบความแตกต่างกัน ทางสถิติ (p>0.05) โดยอัตราการรอดตายของกุ้งขาวที่ได้รับอาหารที่ผสมบีเทน 4 เปอร์เซ็นต์ มีแนว โน้มที่จะมีความด้านทานโรคได้ดีกว่าชุดการทดลองอื่น ส่วนความสามารถในการกำจัดเชื้อ แบคทีเรียในน้ำเลือดของกุ้งขาวที่ได้รับอาหารที่แตกต่างกัน 5 สูตร ภายในระยะเวลา 3 ชั่วโมง พบ ว่าปริมาณเชื้อแบคทีเรียที่ฉีดเข้าตัวกุ้งลดลงแตกต่างกันในกุ้งขาวที่ได้รับบีเทนที่ระดับแตกต่างกัน ภายในเวลา 3 ชั่วโมง โดยทำการเปรียบเทียบกับเชื้อแบคทีเรียเริ่มต้นที่มีค่าเท่ากับ 6.1 × 10 ็ โคโลนี/ มิลลิลิตร แสดงในตารางที่ 14 ซึ่งพบว่ากุ้งที่ได้รับอาหารผสมบีเทน 3 เปอร์เซ็นต์ มีประสิทธิภาพใน การกำจัดเชื้อแบคทีเรียดีกว่ากุ้งที่ได้รับอาหารชุดควบคุม คือ 0.04±0.01 ×10<sup>4</sup> โคโลนี/มิลลิลิตร และ  $2.70{\pm}1.40$   $\times$  $10^4$  โคโลนี/มิลลิลิตร ตามลำดับ

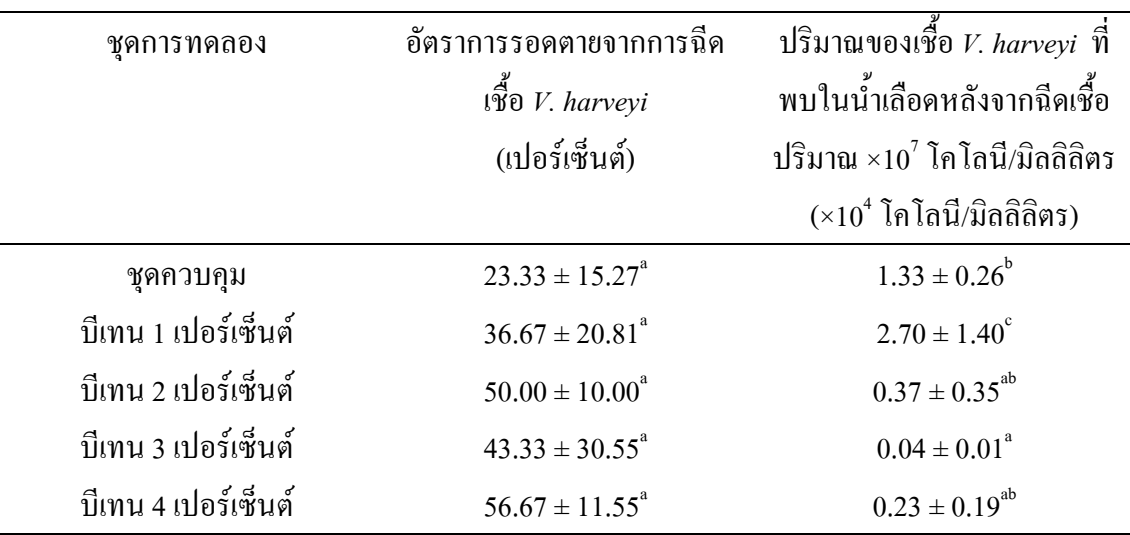

ตารางที่ 14 อัตราการรอดตายจากการฉีดเชื้อ *V. harveyi* และ การกำจัดเชื้อแบคทีเรียในน้ำเลือดกุ้ง<sup>เ</sup>

<sup>เ</sup>ตัวเลขที่นำเสนอเป็นค่าเฉลี่ย±ค่าเบี่ยงเบนมาตรฐาน จากข้อมูล 3 ซ้ำ (ยกเว้นการกำจัดเชื้อแบคทีเรีย ในน้ำเลือดกุ้งมีข้อมูล 5 ซ้ำ)

ตัวเลขในสคมภ์ที่กำกับด้วยอักษรต่างกัน มีความแตกต่างกันอย่างมีนัยสำคัญทางสถิติที่ระดับความ เชื่อมั่น 95 เปอร์เซ็นต์ ( $p$ <0.05)

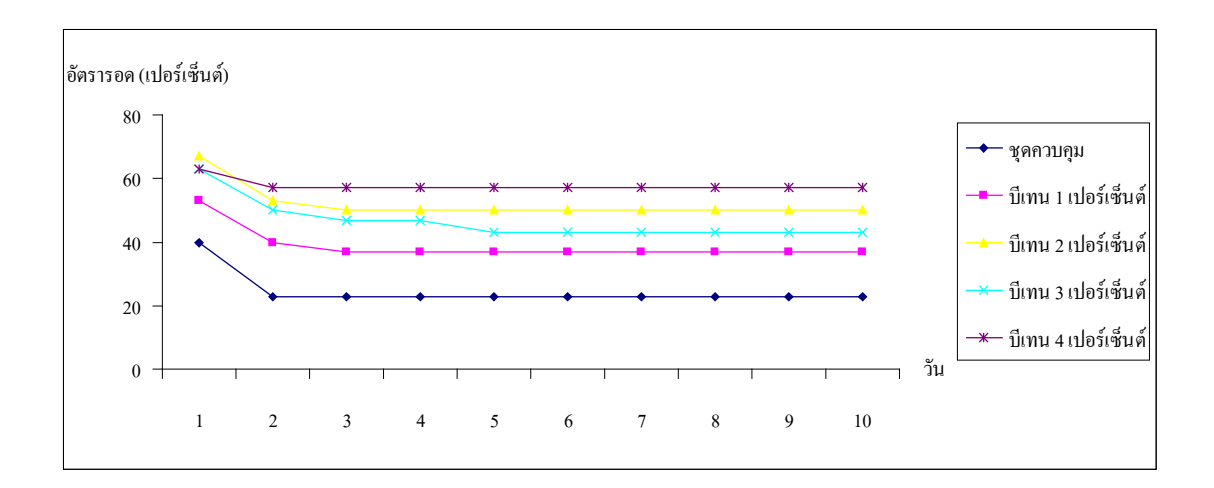

ภาพที่ 5 อัตราการรอดตายของกุ้งขาวที่ได้รับเชื้อ *V. harveyi* ระยะเวลา 10 วัน ภายหลังจากกิน อาหารที่ผสมบีเทนระดับต่าง ๆ นาน 6 สัปดาห์

3.1.1.4. ปริมาณอิเล็คโตรไลต์ในน้ำเลือดของกุ้งขาวจากการทดสอบความต้าน ทานความเครียดโดยการเปลี่ยนแปลงความเค็ม

ปริมาณของออสโมลาริตี้ในน้ำเลือดของกุ้งขาวที่เลี้ยงด้วยอาหารทดลอง 2 สูตร ี คือ อาหารในชุดควบคุม และชุดบีเทน 4 เปอร์เซ็นต์ ในน้ำทะเลความเค็ม 15 พีพีที และ 40 พีพีที ระยะเวลา 6 ชั่วโมง พบว่าปริมาณออสโมลาริตี้ของกุ้งขาวที่เลี้ยงในความเค็ม 15 พีพีที ในอาหาร ทคลองทั้ง 2 สูตร ไม่มีการเปลี่ยนแปลงของปริมาณออสโมลาริตี้ตลอคระยะเวลา 6 ชั่วโมง (p> 0.05) (ตารางที่ 15) แต่เมื่อมีการเปลี่ยนแปลงความเค็มแล้วพบว่าปริมาณออสโมลาริตี้มีค่าเพิ่มสูงขึ้น ในแต่ละช่วงเวลา และเมื่อสิ้นสุดระยะเวลาที่ใช้ในการทดสอบไม่พบความแตกต่างของปริมาณออส โมลาริตี้ในกุ้งที่ได้รับอาหารทั้ง 2 สูตร (p>0.05) โดยปริมาณออสโมลาริตี้ของกุ้งขาวที่ได้รับอาหาร ิสูตรควบคุมมีปริมาณต่ำสุดคือ 965.00±42.43 มิลลิออสโมลต่อลิตร และปริมาณออสโมลาริตี๋ของ ้ก้งขาวที่ได้รับบีเทน 4 เปอร์เซ็นต์มีปริมาณสงสคคือ 999.00±8.49 มิลลิออสโมลต่อลิตร และเมื่อนำ ค่าที่ได้มาวิเคราะห์ค่าสหสัมพันธ์พบว่าเวลามีผลต่อปริมาณออสโมลาริดี้ ( $p$ <0.01) โดยเมื่อเวลาเพิ่ม มากขึ้นก็จะทำให้ค่าออสโมลาริตี้เพิ่มสูงขึ้น (0.842)

ปริมาณโซเดียมของกุ้งขาวที่ได้รับอาหารทดลอง 2 สูตร ในน้ำทะเลความเกี่ม 15 ้พีพีที และ 40 พีพีที ระยะเวลา 6 ชั่วโมง พบว่าปริมาณของโซเคียมในกุ้งขาวที่เลี้ยงในความเค็ม 15 พีพีที ไม่มีการเปลี่ยนแปลงตลอดระยะเวลา 6 ชั่วโมง (p>0.05) (ตารางที่ 15) และเมื่อมีการเปลี่ยน แปลงความเค็มแล้วพบว่าปริมาณของโซเดียมมีค่าเพิ่มสูงขึ้นในแต่ละช่วงเวลา และเมื่อสิ้นสุดระยะ ี เวลาที่ใช้ในการทดสอบไม่พบความแตกต่างของปริมาณโซเดียม (p>0.05) โดยปริมาณโซเดียมของ

กุ้งขาวที่ได้รับอาหารสูตรควบคุมมีค่าต่ำสุดคือ 417.00±9.89 มิลลิโมลต่อลิตร และปริมาณโซเดียม ของกุ้งขาวที่ได้รับบีเทน 4 เปอร์เซ็นต์มีปริมาณสูงสุดคือ 435.00±4.24 มิลลิโมลต่อลิตร และเมื่อนำ ค่าที่ได้มาวิเคราะห์ค่าสหสัมพันธ์พบว่าเวลามีผลต่อปริมาณโซเดียม ( $\nu$ <0.01) โดยเมื่อเวลาเพิ่มมาก ขึ้นก็จะทำให้ค่าโซเดียมเพิ่มสูงขึ้น (0.895)

ี ปริมาณคลอไรด์ของก้งขาวที่ได้รับอาหารทดลอง 2 สตร ในน้ำทะเลความเค็ม 15 ีพีพีที และ 40 พีพีที ระยะเวลา 6 ชั่วโมง พบว่าปริมาณของคลอไรด์ในก้งขาวที่เลี้ยงในความเค็ม 15 พีพีที ไม่มีการเปลี่ยนแปลงตลอดระยะเวลา 6 ชั่วโมง (p>0.05) (ตารางที่ 15) และเมื่อมีการเปลี่ยน แปลงความเค็มแล้วพบว่าปริมาณของคลอไรด์มีค่าเพิ่มสูงขึ้นในแต่ละช่วงเวลา และเมื่อสิ้นสุดระยะ เวลาที่ใช้ในการทดสอบไม่พบความแตกต่างของปริมาณคลอไรด์ (p>0.05) โดยปริมาณคลอไรด์ ของก้งขาวที่ได้รับอาหารสตรควบคมมีค่าต่ำสดคือ 418.50±13.44 มิลลิโมลต่อลิตร และปริมาณ คลอไรด์ของก้งขาวที่ได้รับบีเทน 4 เปอร์เซ็นต์มีปริมาณสงสคคือ 432.50±4.95 มิลลิโมลต่อลิตร และเมื่อนำค่าที่ได้มาวิเคราะห์ค่าสหสัมพันธ์พบว่าเวลามีผลต่อปริมาณคลอไรด์ (n<0.01) โดยเมื่อ เวลาเพิ่มมากขึ้นก็จะทำให้ค่าคลอไรด์เพิ่มสูงขึ้น (0.918)

| ชุดการทดลอง           | เวลา             | ออสโมลาริตี้                     | โซเคียม                        |                                |
|-----------------------|------------------|----------------------------------|--------------------------------|--------------------------------|
|                       | (ชั่วโมง)        | (มิลลิออสโมลต่อลิตร)             | (มิลลิโมลต่อลิตร)              | (มิลลิโมลต่อลิตร)              |
| ชุดควบคุม (15 พีพีที) | $\boldsymbol{0}$ | $655.50 \pm 4.95^{\circ}$        | $274.00 \pm 0.00^a$            | $289.00 \pm 1.41^{\circ}$      |
|                       | $\mathbf{1}$     | $675.00 \pm 1.41^{\circ}$        | $286.00 \pm 0.00^a$            | $297.50 \pm 2.12^{\circ}$      |
|                       | $\overline{3}$   | $628.00 \pm 7.07^{\circ}$        | $273.00 \pm 4.24^{\circ}$      | $286.50 \pm 3.54^a$            |
|                       | 6                | $644.00 \pm 1.41$ <sup>a</sup>   | $265.00 \pm 4.24^{\circ}$      | $278.50 \pm 4.95^{\circ}$      |
| ชุดควบคุม (40 พีพีที) | $\boldsymbol{0}$ | $655.50 \pm 4.95^{\circ}$        | $274.00 \pm 0.00^a$            | $289.00 \pm 1.41$ <sup>a</sup> |
|                       | $\mathbf{1}$     | $808.50 \pm 57.28$ <sup>bc</sup> | $347.00 \pm 66.47^{\rm bc}$    | $376.00 \pm 19.79^b$           |
|                       | $\overline{3}$   | $949.50 \pm 67.18^{\text{d}}$    | $408.00 \pm 14.14^{\text{de}}$ | $420.00 \pm 25.46^{\circ}$     |
|                       | 6                | $965.00 \pm 42.43^{\text{d}}$    | $417.00 \pm 9.89^{\circ}$      | $418.50 \pm 13.44^{\circ}$     |
| บีเทน (15 พีพีที)     | $\boldsymbol{0}$ | $651.00 \pm 0.00^a$              | $274.00 \pm 0.00^a$            | $283.00 \pm 4.24^a$            |
|                       | $\mathbf{1}$     | $669.50 \pm 2.12^a$              | $283.50 \pm 2.12^a$            | $296.50 \pm 7.78^{\circ}$      |
|                       | $\overline{3}$   | $682.00 \pm 18.38^a$             | $281.50 \pm 0.71$ <sup>a</sup> | $299.00 \pm 1.41$ <sup>a</sup> |
|                       | 6                | $658.50 \pm 16.26^{\circ}$       | $268.50 \pm 2.12^{\circ}$      | $280.50 \pm 4.95^{\circ}$      |
| บีเทน (40 พีพีที)     | $\boldsymbol{0}$ | $651.00 \pm 0.00^a$              | $274.00 \pm 0.00^a$            | $283.00 \pm 4.24^{\circ}$      |
|                       | $\mathbf{1}$     | $761.50 \pm 3.54^b$              | $333.50 \pm 6.36^b$            | $360.50 \pm 13.44^b$           |
|                       | $\mathfrak{Z}$   | $859.50 \pm 20.51$ <sup>c</sup>  | $377.00 \pm 7.07^{\text{cd}}$  | $375.00 \pm 7.07^b$            |
|                       | 6                | $999.00 \pm 8.49^d$              | $435.00 \pm 4.24$ <sup>e</sup> | $432.50 \pm 4.95$ <sup>c</sup> |
| ชุดการทดลอง           |                  | p<0.05                           | p<0.05                         | p<0.05                         |
| เวลา                  |                  | p<0.05                           | p<0.05                         | p<0.05                         |
| ชุดการทดลอง×เวลา      |                  | p<0.05                           | p<0.05                         | p<0.05                         |
|                       |                  |                                  |                                |                                |

ี <mark>ตารางที่ 15</mark> ปริมาณของออสโมลาริตี้ โซเคียม และคลอไรด์ในสภาพปกติและเมื่อมีการ  $\,$ เปลี่ยนแปลงความเค็มในระยะเวลาที่แตกต่างกัน $^1$ 

<sup>ี</sup>่ตัวเลขที่นำเสนอเป็นค่าเฉลี่ย±ค่าเบี่ยงเบนมาตรฐาน จากตัวอย่างเลือดกุ้ง 2 ตัวอย่างต่อชุดการ ทดลอง

้ค่าเฉลี่ยในสคมภ์ที่มีตัวอักษรต่างกันกำกับ มีความแตกต่างกันทางสถิติที่ระดับความเชื่อมั่น 95 เปอร์เซ็นต์ ( $p$ <0.05)

## 3.2 การทดลองที่ 2: ผลของบีเทนต่อสมดุลของเหลวในกุ้งขาว

3.2.1 การตรวจสอบการเจริญเติบโตและอัตราการรอดตายของกุ้งขาว ่<br>3 2 1 1 บ้ำหบักเฉลี่ยต่อตัว

น้ำหนักเฉลี่ยต่อตัวของกุ้งขาวที่ได้รับอาหารผสมบีเทนทั้ง 3 สูตร ในความเก็ม 2 ้พีพีที และ 25 พีพีที ตลอดระยะเวลาการทดลอง 6 สัปดาห์ พบว่ากุ้งขาวมีน้ำหนักเฉลี่ยต่อตัวเพิ่มสูง ์ ขึ้นตามระยะเวลาการทดลอง ดังแสดงในตารางที่ 16 โดยเมื่อเริ่มทำการทดลองน้ำหนักเฉลี่ยต่อตัว ไม่มีความแตกต่างกันทางสถิติ (p>0.05) อยู่ในช่วง 10.22±0.12 กรัม ถึง 10.27±0.10 กรัม และใน ี สัปดาห์ที่ 6 พบว่าความเค็มมีผลต่อกุ้งขาวที่เลี้ยงในความเค็ม 25 พีพีที และมีน้ำหนักเฉลี่ยต่อตัวสูง กว่ากุ้งขาวที่เลี้ยงในความเค็ม 2 พีพีที อย่างมีนัยสำคัญทางสถิติ ( $p$ <0.05) โดยมีน้ำหนักเฉลี่ยต่อตัว เท่ากับ 15.41±0.55-15.64±0.49 กรัม และ 14.27±0.65-14.32±0.31 กรัม ตามลำดับ

3.2.1.2 น้ำหนักที่เพิ่มขึ้น อัตราการเจริญเติบโตจำเพาะ อัตราการรอดตาย อัตรา การเปลี่ยนอาหารเป็นเนื้อ และปริมาณอาหารที่กุ้งกิน

้ค่าน้ำหนักที่เพิ่มขึ้น อัตราการเจริญเติบโตจำเพาะ อัตราการรอดตาย อัตราการ เปลี่ยนอาหารเป็นเนื้อ และปริมาณอาหารที่กุ้งขาวกินอาหารทั้ง 3 สูตร เป็นระยะเวลา 6 สัปดาห์ แสดงในตารางที่ 17 พบว่าความเค็มมีผลต่อเปอร์เซ็นต์น้ำหนักที่เพิ่มขึ้นของกุ้งขาวที่เลี้ยงในความ เค็ม 25 พีพีที และพบว่ามีความแตกต่างทางสถิติ ( $p\text{\textless}0.05$ ) โดยมีเปอร์เซ็นต์น้ำหนักที่เพิ่มขึ้นสูงกว่า กุ้งขาวที่เลี้ยงในความเค็ม 2 พีพีที ซึ่งอยู่ในช่วง 51.16±5.58-51.89±1.79 เปอร์เซ็นต์ และ 39.11± 2 71-40 47+6 32 เปอร์เซ็บต์ ตามกำดับ

อัตราการเจริญเติบโตจำเพาะ พบว่าความเก็มมีผลต่ออัตราการเจริญเติบโตจำเพาะ ของกุ้งขาวที่เลี้ยงในความเค็มที่ 25 พีพีที และพบว่ามีความแตกต่างทางสถิติ ( $p$ <0.05) โดยมีอัตรา การเจริญเติบโตจำเพาะสูงกว่ากุ้งขาวที่เลี้ยงในความเค็ม 2 พีพีที ซึ่งอยู่ในช่วง 0.98±0.10-0.99±0.08 เปอร์เซ็นต์ และ 0.78±0.05-0.81±0.11 เปอร์เซ็นต์ ตามลำดับ

้อัตราการรอดตายของกุ้งขาวที่ได้รับอาหารทั้ง 3 สูตร ที่เลี้ยงในความเค็ม 25 พีพีที และ 2 พีพีที ไม่มีความแตกต่างทางสถิติ (p>0.05) โดยมีค่าอยู่ในช่วง 94.75±5.25-100.00±0.00 เปอร์เซ็นต์ และ 95.00±5.00-96.75±3.25 เปอร์เซ็นต์ ตามลำดับ

้อัตราการเปลี่ยนอาหารเป็นเนื้อของกุ้งขาว พบว่าความเค็มมีผลต่ออัตราการเปลี่ยน อาหารเป็นเนื้อของกุ้งขาว และมีความแตกต่างทางสถิติ ( $p$ <0.05) โดยกุ้งขาวที่เลี้ยงในความเค็ม 25 พีพีที มีอัตราการเปลี่ยนอาหารเป็นเนื้อที่ต่ำกว่ากุ้งขาวที่เลี้ยงในความเค็ม 2 พีพีที โดยกุ้งขาวที่ได้รับ ปีเทน 4 เปอร์เซ็นต์ เลี้ยงในความเค็ม 25 พีพีที มีอัตราการเปลี่ยนอาหารเป็นเนื้อที่ต่ำที่สุดคือ 2.17±  $0.16$ 

สำหรับปริมาณอาหารที่กุ้งกินต่อตัวต่อวันทั้ง 3 สูตร ที่เลี้ยงในความเค็ม 25 พีพีที และ 2 พีพีที ไม่มีความแตกต่างทางสถิติ (p>0.05) โดยมีค่าอยู่ในช่วง 0.27±0.01-0.29±0.01 กรัมต่อ ์ตัวต่อวัน และ 0.28±0.01-0.28±0.02 กรัมต่อตัวต่อวัน ตามลำดับ

| ความเค็ม                                                   | ระดับบีเทน       | น้ำหนักเริ่มต้น  | น้ำหนักสุดท้าย           | น้ำหนักที่เพิ่มขึ้น      | อัตราการเจริญ           | อัตราการรอดตาย   | อัตราการเปลี่ยน      | ปริมาณอาหารที่  |
|------------------------------------------------------------|------------------|------------------|--------------------------|--------------------------|-------------------------|------------------|----------------------|-----------------|
| $(\vec{\mathfrak{N}}\vec{\mathfrak{N}}\vec{\mathfrak{N}})$ | (เปอร์เซ็นต์)    | (กรัม/ตัว)       | (กรัม/ตัว)               | (เปอร์เซ็นต์)            | เติบโตจำเพาะ            | (เปอร์เซ็นต์)    | อาหารเป็นเนื้อ       | กุ้งกิน         |
|                                                            |                  |                  |                          |                          | (เปอร์เซ็นต์ต่อ         |                  |                      | (กรัมต่อตัวต่อ  |
|                                                            |                  |                  |                          |                          | วัน)                    |                  |                      | วัน)            |
|                                                            |                  |                  |                          |                          |                         |                  |                      |                 |
| $\mathbf{2}$                                               | $\boldsymbol{0}$ | $10.22 \pm 0.12$ | $14.30 \pm 0.69^a$       | $40.47 \pm 6.32^{\circ}$ | $0.81 \pm 0.11^a$       | $95.00 \pm 5.00$ | $3.50 \pm 0.84^b$    | $0.28\pm0.02$   |
|                                                            | $\overline{4}$   | $10.25 \pm 0.14$ | $14.27 \pm 0.65^{\circ}$ | $39.44 \pm 6.40^{\circ}$ | $0.79 \pm 0.11^{\circ}$ | $96.50 \pm 3.50$ | $3.23 \pm 0.31^b$    | $0.28\pm0.01$   |
|                                                            | $8\,$            | $10.27 \pm 0.10$ | $14.32 \pm 0.31^{\circ}$ | $39.11 \pm 2.71^{\circ}$ | $0.78 \pm 0.05^{\circ}$ | $96.75 \pm 3.25$ | $3.34 \pm 1.04^b$    | $0.28 \pm 0.02$ |
| 25                                                         | $\boldsymbol{0}$ | $10.27 \pm 0.10$ | $15.64 \pm 0.49^b$       | $51.86 \pm 5.14^b$       | $0.99 \pm 0.08^b$       | $94.75 \pm 5.25$ | $2.54 \pm 0.39^{ab}$ | $0.29 \pm 0.01$ |
|                                                            | $\overline{4}$   | $10.23 \pm 0.10$ | $15.41 \pm 0.55^{\circ}$ | $51.16 \pm 5.58^b$       | $0.98 \pm 0.10^b$       | $100.00 \pm 00$  | $2.17 \pm 0.16^a$    | $0.27 \pm 0.01$ |
|                                                            | $8\,$            | $10.24 \pm 0.12$ | $15.51 \pm 0.22^b$       | $51.89 \pm 1.79^b$       | $0.99 \pm 0.03^b$       | $95.00 \pm 5.00$ | $2.60 \pm 0.62^{ab}$ | $0.28 \pm 0.01$ |
| ความเค็ม                                                   |                  | $\rm ns$         | p<0.05                   | p<0.05                   | p<0.05                  | ns               | p<0.05               | ns              |
| ระดับบีเทน                                                 |                  | $\rm ns$         | $\rm ns$                 | $\rm ns$                 | ns                      | ns               | ns                   | ns              |
| ความเก็ม×                                                  |                  | $\rm ns$         | ns                       | ns                       | $\rm ns$                | ns               | ns                   | ns              |
| ระดับบีเทน                                                 |                  |                  |                          |                          |                         |                  |                      |                 |

<mark>ตารางที่ 16</mark> น้ำหนักเฉลี่ยต่อตัว เปอร์เซ็นต์น้ำหนักที่เพิ่มขึ้น อัตราการเจริญเติบโตจำเพาะ อัตราการรอดตาย อัตราการเป*ิ*ล่ยนอาหารเป็นเนื้อ และปริมาณอาหาร ีที่กุ้งกินเมื่อได้รับบีเทนที่ระดับต่าง ๆ เป็นระยะเวลา 6 สัปดาห์<sup>เ</sup>

ี 'ตัวเลขที่นำเสนอเป็นค่าเฉลี่ย±ค่าเบี่ยงเบนมาตรฐาน จากตัวอย่าง 5 ซ้ำ

ตัวเลขในสคมภ์ที่กำกับด้วยอักษรต่างกัน มีความแตกต่างกันอย่างมีนัยสำคัญทางสถิติที่ระดับความเชื่อมั่น 95 เปอร์เซ็นต์ ( $p$ <0.05)

3.2.2 ปริมาณของเม็ดเลือดรวม กลูโกสและโปรตีน ในน้ำเลือดของกุ้งขาวที่เลี้ยง ในความเค็ม 2 พีพีที และ 25 พีพีที

ผลการวิเคราะห์องค์ประกอบเลือดของกุ้งขาว ที่ได้รับอาหารทดลอง 3 สูตร ระยะ เวลา 6 สัปดาห์ พบว่าไม่มีความแตกต่างกันทางสถิติ ( $p$ >0.05) ของปริมาณเม็ดเลือดรวมในทุกชุด การทดลอง แสดงในตารางที่ 17 โดยกุ้งขาวที่เลี้ยงในความเค็ม 2 พีพีที มีปริมาณของเม็ดเลือดรวม อยู่ระหว่าง 65.19±9.78-70.25±13.42 (×10 $^{\rm 5}$  เซลล์ต่อมิลลิลิตร) และกุ้งขาวที่เลี้ยงในความเค็ม 25 พี พีที มีปริมาณเม็ดเลือดรวมอยู่ระหว่าง 73.44±13.14-83.07±25.66 (×10 $^{\circ}$  เซลล์ต่อมิลลิลิตร)

ปริมาณกลูโคสในน้ำเลือดของกุ้งขาว พบว่าใม่มีความแตกต่างของปริมาณกลูโคส ในน้ำเลือดในทุกชุดการทดลอง ( $p$ >0.05) (ตารางที่ 17) โดยกุ้งขาวที่เลี้ยงในความเก็ม 2 พีพีที มี ปริมาณกลูโคสในน้ำเลือดอยู่ระหว่าง 17.49±2.25-19.67±6.11 มิลลิกรัมเปอร์เซ็นต์ และกุ้งขาวที่ เลี้ยงในความเค็ม 25 พีพีที มีปริมาณกลูโคสในน้ำเลือดอยู่ระหว่าง 18.22±2.19-20.44±3.39 มิลลิกรัมเปอร์เซ็นต์

ปริมาณของโปรตีนในน้ำเลือคของกุ้งขาว พบว่าใม่มีความแตกต่างของปริมาณ ของโปรตีนในน้ำเลือดในทุกชุดการทดลอง ( $p$ >0.05) (ตารางที่ 17) โดยกุ้งขาวที่เลี้ยงในความเค็ม 2 พีพีที มีปริมาณโปรตีนอยู่ระหว่าง 163.65±18.27-175.79±14.91 มิลลิกรัมต่อลิตร และกุ้งขาวที่เลี้ยง ในความเค็ม 25 พีพีที มีปริมาณโปรตีนอยู่ระหว่าง 170.00±8.10-172.50±15.63 มิลลิกรัมต่อลิตร

| ความเค็ม   | ระดับบีเทน       | ปริมาณเม็ดเลือดรวม         | กลูโคสในน้ำเลือด       | โปรตีนในนำเลือด    |
|------------|------------------|----------------------------|------------------------|--------------------|
| (พีพีที)   | (เปอร์เซ็นต์)    | $(x105$ เซลล์ต่อมิลลิลิตร) | (มิลลิกรัมเปอร์เซ็นต์) | (มิลลิกรัมต่อลิตร) |
| 2          | $\boldsymbol{0}$ | $65.18 \pm 9.78$           | $17.49 \pm 2.25$       | $164.08 \pm 13.58$ |
|            | $\overline{4}$   | $70.25 \pm 13.42$          | $19.67 \pm 6.11$       | $175.79 \pm 14.92$ |
|            | 8                | $67.88 \pm 17.63$          | $19.32 \pm 11.81$      | $163.65 \pm 18.27$ |
| 25         | $\boldsymbol{0}$ | $73.30 \pm 16.46$          | $20.44 \pm 3.39$       | $170.92 \pm 18.99$ |
|            | 4                | $73.44 \pm 13.14$          | $18.22 \pm 2.19$       | $172.50 \pm 15.63$ |
|            | 8                | $83.07 \pm 25.66$          | $19.73 \pm 5.38$       | $170.00 \pm 8.10$  |
| ความเค็ม   |                  | ns                         | ns                     | ns                 |
| ระดับบีเทน |                  | ns                         | ns                     | ns                 |
| ความเก็ม×  |                  | ns                         | ns                     | ns                 |
| ระดับบีเทน |                  |                            |                        |                    |

ี ตารางที่ 17 ปริมาณของเม็ดเลือดรวม กลูโคส และโปรตีนในน้ำเลือด ในน้ำเลือดของกุ้งขาวที่เลี้ยง ในความเค็ม 2 พีพีที และ 25 พีพีที<sup>1</sup>

้'ตัวเลขที่นำเสนอเป็นค่าเฉลี่ย±ค่าเบี่ยงเบนมาตรฐาน จากตัวอย่าง 5 ซ้ำ ้ค่าเฉลี่ยในสคมภ์ที่มีตัวอักษรต่างกันกำกับ มีความแตกต่างกันทางสถิติที่ระดับความเชื่อมั่น 95 เปอร์เซ็นต์ ( $p<$ 0.05)

3.2.3 ออสโมลาริตี้ โซเดียม และโพแทสเซียมในน้ำเลือดของกุ้งขาวที่เลี้ยงใน ความเค็ม 2 พีพีที และ 25 พีพีที

้ออสโมลาริตี้ของกุ้งขาว พบว่าความเค็มมีผลต่อปริมาณออสโมลาริตี้ของกุ้งขาว (ตารางที่ 18) และมีความแตกต่างกันทางสถิติ ( $\nu$ <0.05) แต่ไม่พบว่ามีความแตกต่างกันระหว่างการ ้ เสริม บีเทนที่ระดับต่าง ๆ โดยกุ้งขาวที่เลี้ยงในความเค็ม 25 พีพีที มีปริมาณออสโมลาริตี้สูงกว่ากุ้ง ี ขาวที่เลี้ยงในความเค็ม 2 พีพีที ซึ่งมีค่าอย่ระหว่าง 734.50±13.44 -757.00±0.00 มิลลิออสโมลต่อ ์ลิตร และ 633.50±31.82−654.50±10.61 มิลลิออสโมลต่อลิตร ตามลำดับ และเมื่อวิเคราะห์ค่าสห  $\stackrel{\star}{\mathfrak{d}}$ มพันธ์แล้วพบว่าความเค็มมีผลต่อปริมาณของออสโมลาริตี้ ( $p$ <0.01) โดยความเค็มที่สูงขึ้นมีผล ให้ค่าออสโมลาริตี้เพิ่มสูงขึ้น (0.956)

โซเดียมของก้งขาว พบว่ามีปฏิสัมพันธ์กันระหว่างความเค็มและระดับของบีเทน ้ (ตารางที่ 18) แต่เมื่อนำมาวิเคราะห์ค่าสหสัมพันธ์แล้วพบว่าความเค็มมีผลต่อปริมาณโซเดียม (*n* <0.01) โดยความเก็มที่สูงขึ้นมีผลให้ค่าโซเดียมสูงขึ้นตามด้วย (0.907) โดยกุ้งขาวที่เลี้ยงในความ ้เค็ม 25 พีพีที มีปริมาณของโซเดียมสูงกว่ากุ้งขาวที่เลี้ยงในความเค็ม 2 พีพีที และมีความแตกต่างกัน ทางสถิติ ( $p$ <0.05) ซึ่งก้งขาวที่เลี้ยงในความเค็ม 25 พีพีที มีปริมาณโซเดียมสงกว่าก้งขาวที่เลี้ยงใน ความเค็ม 2 พีพีที โดยมีค่าอยู่ระหว่าง 327.50±2.12-332.00±2.83 มิลลิโมลต่อลิตร และ 254.50±  $10.611$ -290.00±8.49 มิลลิโมลต่อลิตร ตามลำดับ

โพแทสเซียมของกุ้งขาว พบว่าความเค็มมีผลต่อปริมาณโพแทสเซียมของกุ้งขาว ี และมีความแตกต่างกันทางสถิติ ( $p$ <0.05) (ตารางที่ 18) แต่ไม่พบว่ามีความแตกต่างกันระหว่างการ ้ เสริมบีเทนที่ระดับต่าง ๆ โดยกุ้งขาวที่เลี้ยงในความเค็ม 25 พีพีที มีปริมาณโพแทสเซียมสูงกว่ากุ้ง ์ ขาวที่เลี้ยงในความเค็ม 2 พีพีที โดยมีค่าอยู่ระหว่าง 8.64±0.61-8.78±0.04 มิลลิออสโมลต่อลิตร และ 7.39±0.47-7.92±0.51 มิลลิออสโมลต่อลิตร ตามลำดับ และเมื่อวิเคราะห์ค่าสหสัมพันธ์แล้วพบว่า ี ความเค็มมีผลต่อปริมาณโพแทสเซียม ( $p<$ 0.01) โดยความเค็มที่สูงขึ้นมีผลให้ค่าโพแทสเซียมเพิ่ม ิสูงขึ้นตามไปด้วย (0.840)

| ความเค็ม       | ระดับบีเทน       | ออสโมลาริตี้<br>โซเคียม    |                            | โพแทสเซียม                     |  |
|----------------|------------------|----------------------------|----------------------------|--------------------------------|--|
| (พีพีที)       | (เปอร์เซ็นต์)    | (มิลลิออสโมต่อลิตร)        | (มิลลิโมลต่อลิตร)          | (มิลลิโมลต่อลิตร)              |  |
| $\overline{2}$ | $\boldsymbol{0}$ | $633.50 \pm 31.82^{\circ}$ | $284.50 \pm 7.78^b$        | $7.92 \pm 0.51$ <sup>abc</sup> |  |
|                | $\overline{4}$   | $649.50 \pm 13.44^{\circ}$ | $290.00 \pm 8.49^b$        | $7.39 \pm 0.47$ <sup>a</sup>   |  |
|                | 8                | $654.50 \pm 10.61^{\circ}$ | $254.50 \pm 10.61^{\circ}$ | $7.64 \pm 0.39^{ab}$           |  |
| 25             | $\boldsymbol{0}$ | $757.00 \pm 0.00^b$        | $332.00 \pm 2.83^{\circ}$  | $8.78 \pm 0.04^{\circ}$        |  |
|                | $\overline{4}$   | $734.50 \pm 13.44^b$       | $328.00 \pm 8.49^{\circ}$  | $8.64 \pm 0.61^{\rm bc}$       |  |
|                | 8                | $735.00 \pm 0.00^b$        | $327.50 \pm 2.12^{\circ}$  | $8.76 \pm 0.37$ <sup>bc</sup>  |  |
| ความเค็ม       |                  | p<0.05                     | p<0.05                     | p<0.05                         |  |
| ระดับบีเทน     |                  | ns                         | p<0.05                     | ns                             |  |
| ความเก็ม×      |                  | ns                         | p<0.05                     | ns                             |  |
| ระดับบีเทน     |                  |                            |                            |                                |  |

ี ตารางที่ 18 ปริมาณออส โมลาริตี้ โซเดียมและ โพแทสเซียมในน้ำเลือดของกุ้งขาวที่เลี้ยงในความ เค็ม 2 พีพีที และ 25 พีพีที<sup>1</sup>

ี 'ตัวเลขที่นำเสนอเป็นค่าเฉลี่ย±ค่าเบี่ยงเบนมาตรฐาน จากตัวอย่าง 2 ซ้ำ ้ค่าเฉลี่ยในสคมภ์ที่มีตัวอักษรต่างกันกำกับ มีความแตกต่างกันทางสถิติที่ระดับความเชื่อมั่น 95 เปอร์เซ็นต์ ( $p<$ 0.05)

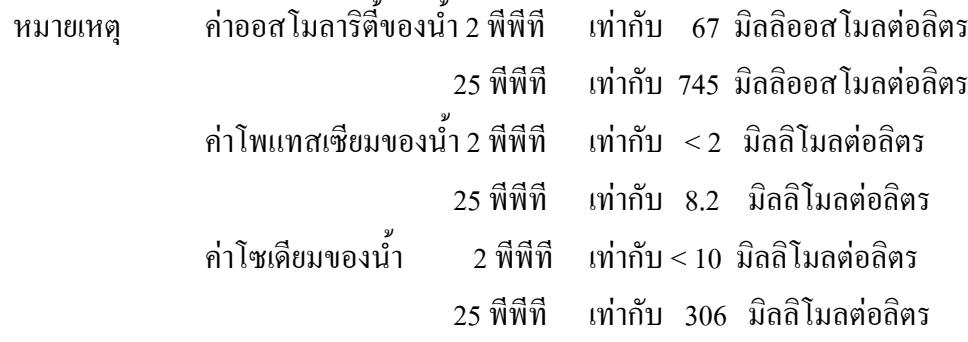

3.2.4 ปริมาณเม็ดเลือดรวม กลูโคสและโปรตีนในน้ำเลือด ในน้ำเลือดของกุ้งขาว

ิจากการเปลี่ยนแปลงความเค็มจาก 2 พีพีที เป็น 40 พีพีที ที่ระยะเวลา 3, 6 และ 12 ชั่วโมง ปริมาณเม็ดเลือดรวมของกุ้งขาว พบว่ามีปฏิสัมพันธ์กันระหว่างระดับของบีเทน และเวลา ( $p$ <0.05) (ตารางที่ 19) โดยปริมาณเม็ดเลือดรวมของกุ้งขาวที่ได้รับอาหารชุดควบคุม ที่  $\frac{1}{12}$ กา 12 ชั่วโมง มีปริมาณต่ำสดคือ 45.57±13.68 (×10 $^5$ เซลล์ต่อมิลลิลิตร) แต่พบว่าปริมาณเม็ดเลือด รวมของกุ้งขาวที่ได้รับบีเทน 4 เปอร์เซ็นต์ ที่เวลา 12 ชั่วโมง มีปริมาณสูงสุดคือ 90.00±15.61 (×10 $^{\rm 5}$ เซลล์ต่อมิลลิลิตร)

ปริมาณกลูโคสในน้ำเลือดของกุ้งขาว พบว่าเวลามีผลต่อปริมาณกลูโคสของกุ้ง ขาว (p<0.05) (ตารางที่ 19) แต่ไม่พบว่าการเสริมบีเทนที่ระดับต่าง ๆ กันมีผลต่อปริมาณกลโคส หลังจากเปลี่ยนแปลงความเค็ม เมื่อนำค่าที่ได้มาวิเคราะห์ค่าสหสัมพันธ์พบว่าเวลามีผลต่อปริมาณ ึกถูโคส (p<0.01) ซึ่งเวลาเพิ่มสูงขึ้นก็จะทำให้ปริมาณกลูโคสเพิ่มสูงขึ้น (0.442) โดยที่ 12 ชั่วโมง ี พบว่าปริมาณกล โคสในน้ำเลือดของก้งขาวชดที่ได้รับอาหารสตรควบคมมีปริมาณกล โคสสงสดคือ 32.82±8.29 มิลลิกรัมเปอร์เซ็นต์ แต่กุ้งขาวที่ได้รับบีเทน 4 เปอร์เซ็นต์มีปริมาณกลุโคสต่ำสุดคือ 26.63±7.47 มิลลิกรัมเปอร์เซ็นต์

ิปริมาณของโปรตีนในน้ำเลือคของก้งขาว พบว่าเวลามีผลต่อปริมาณโปรตีนของ ้กังขาว (p<0.05) (ตารางที่ 19) แต่ไม่พบว่าการเสริมบีเทนที่ระดับต่าง ๆ กันมีผลต่อปริมาณโปรตีน หลังจากมีการเปลี่ยนแปลงความเค็ม เมื่อนำค่าที่ได้มาวิเคราะห์ค่าสหสัมพันธ์พบว่าเวลามีผลต่อ ปริมาณโปรตีน ( $p$ <0.01) โดยเมื่อเวลาเพิ่มขึ้นก็จะทำให้ปริมาณของโปรตีนลดลง (-0.670) โดยที่ 12 ชั่วโมงพบว่าปริมาณของโปรตีนในน้ำเลือดของกุ้งขาวที่ได้รับอาหารในสูตรควบคุมมีปริมาณ โปรตีนต่ำสุดคือ 104.64±15.03 มิลลิกรัมต่อลิตร แต่กุ้งขาวที่ได้รับบีเทน 8 เปอร์เซ็นต์ มีปริมาณ โปรตีนในน้ำเลือดสูงสุดคือ 111.53±20.38 มิลลิกรัมต่อลิตร

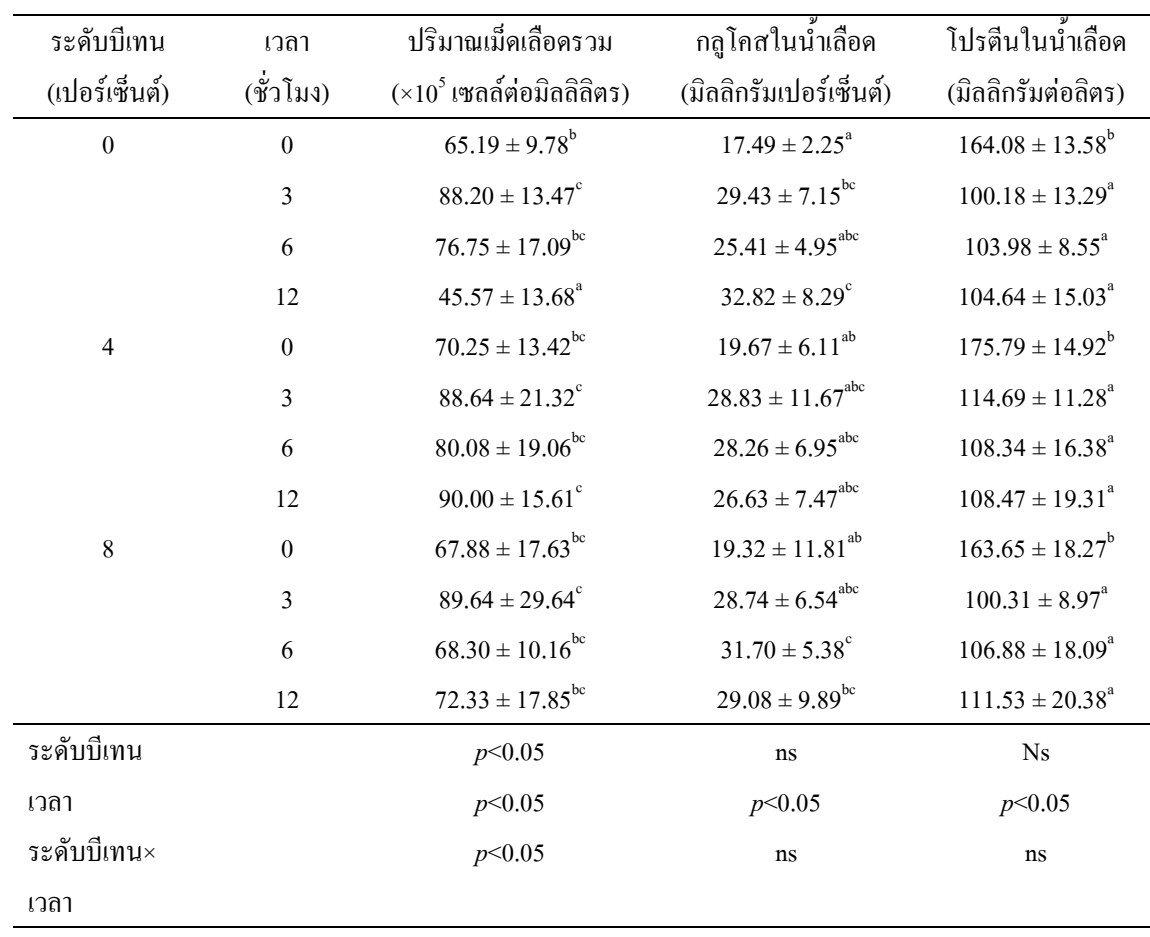

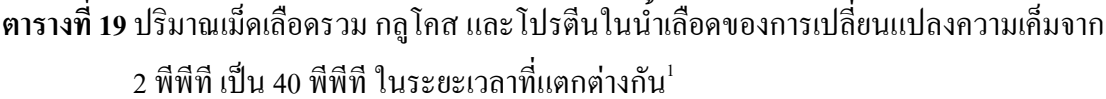

ี่ตัวเลขที่นำเสนอเป็นค่าเฉลี่ย±ค่าเบี่ยงเบนมาตรฐาน จากตัวอย่าง 5 ซ้ำ ้ค่าเฉลี่ยในสคมภ์ที่มีตัวอักษรต่างกันกำกับ มีความแตกต่างกันทางสถิติที่ระดับความเชื่อมั่น  $95$  เปอร์เซ็นต์ ( $p < 0.05$ )

3.2.5 ปริมาณเม็ดเลือดรวม กลูโกสและโปรตีนในน้ำเลือดของกุ้งขาวหลังเปลี่ยน แปลงความเค็มจาก 25 พีพีที เป็น 2 พีพีที ในระยะเวลาที่แตกต่างกัน

ปริมาณเม็ดเลือดรวมของกุ้งขาว พบว่าเวลาและระดับของบีเทนมีผลต่อปริมาณ เม็ดเลือดรวม ( $p$ <0.05) (ตารางที่ 20) โดยที่เวลา 12 ชั่วโมง ปริมาณเม็ดเลือดรวมของกุ้งขาวที่ได้รับ อาหารในชุดควบคุม มีปริมาณเม็ดเลือดรวมต่ำสุดคือ 71.67±16.36 (×10 ํ เซลล์ต่อมิลลิลิตร) แต่กุ้ง ขาวที่ได้รับบีเทน 8 เปอร์เซ็นต์ มีปริมาณเม็ดเลือครวมสูงสุดคือ 100.00±21.29 (×10 $^{\mathrm{5}}$  เซลล์ต่อ มิลลิลิตร) และเมื่อนำค่ามาวิเคราะห์ค่าสหสัมพันธ์พบว่า ระดับของบีเทนมีผลต่อปริมาณของเม็ด เลือครวมของกุ้งขาว ( $p\!\!<\!\!0.01$ ) โคยเมื่อระดับบีเทนที่เพิ่มสูงขึ้นมีผลให้ปริมาณเม็ดเลือครวมของกุ้ง ขาวเพิ่มสูงขึ้น (0.467)

ปริมาณกลูโคสในน้ำเลือดของกุ้งขาว พบว่าเวลาและระดับของบีเทนมีผลต่อ ปริมาณเม็ดเลือดรวม ( $p$ <0.05) (ตารางที่ 20) โดยที่เวลา 12 ชั่วโมง ปริมาณกลูโกสของกุ้งขาวที่ได้ รับอาหารชุดควบคุมมีปริมาณสูงสุดคือ 37.76±7.62 มิลลิกรัมเปอร์เซ็นต์ แต่กุ้งขาวที่ได้รับบีเทน 4 เปอร์เซ็นต์ มีปริมาณกลูโคสต่ำสุดคือ 31.53±6.77 มิลลิกรัมเปอร์เซ็นต์ เมื่อนำมาวิเคราะห์ค่าสห สัมพันธ์พบว่า เวลามีผลต่อปริมาณกลูโคส ( $p\!\!<\!\!0.01$ ) โดยเมื่อเวลาเพิ่มสูงขึ้นมีผลให้ปริมาณกลูโคส ูเพิ่มสูงขึ้น (0.596)

ปริมาณโปรตีนในน้ำเลือคของกุ้งขาว พบว่าเวลาและระดับของบีเทนมีผลต่อ ปริมาณเม็ดเลือดรวม ( $p\!\!<\!\!0.05$ ) (ตารางที่ 20) โดยที่เวลา 12 ชั่วโมง ปริมาณโปรตีนในน้ำเลือดของ กุ้งขาวชุดควบคุมมีปริมาณสูงสุดคือ 209.57±15.19 มิลลิกรัมต่อลิตร แต่กุ้งขาวที่ได้รับบีเทน 8 เปอร์เซ็นต์ มีปริมาณของโปรตีนต่ำสุดกือ 187.57±12.00 มิลลิกรัมต่อลิตร เมื่อนำมาวิเคราะห์ค่าสห สัมพันธ์พบว่าระดับของบีเทนมีผลต่อปริมาณ โปรตีนในน้ำเลือด ( $p$ <0.05) โดยระดับของบีเทนที่สูง ขึ้นมีผลให้ปริมาณโปรตีนในน้ำเลือดลดลง (-0.233) รวมทั้งเวลามีผลต่อปริมาณโปรตีนในน้ำเลือด  $(p\!\!<\!\!0.01)$  โดยเมื่อเวลาเพิ่มสูงขึ้นทำให้ปริมาณโปรตีนเพิ่ม (0.408)

| ระดับบีเทน       | เวลา             | ปริมาณเม็ดเลือดรวม               | กลูโคสในน้ำเลือด               | โปรตีนในน้ำเลือด                  |
|------------------|------------------|----------------------------------|--------------------------------|-----------------------------------|
| (เปอร์เซ็นต์)    | (ชั่วโมง)        | $(x105$ เซลล์ต่อมิลลิลิตร)       | (มิลลิกรัมเปอร์เซ็นต์)         | (มิลลิกรัมต่อลิตร)                |
| $\boldsymbol{0}$ | $\boldsymbol{0}$ | $74.30 \pm 16.46^{ab}$           | $20.44 \pm 3.39^{ab}$          | $170.92 \pm 18.99^{\circ}$        |
|                  | $\mathfrak{Z}$   | $76.33 \pm 20.39^{ab}$           | $38.29 \pm 13.41^{\circ}$      | $209.00 \pm 9.48^{\rm bc}$        |
|                  | 6                | $61.00 \pm 8.19^a$               | $34.69 \pm 0.00^{\circ}$       | $215.95 \pm 10.53^{\circ}$        |
|                  | 12               | $71.67 \pm 16.36^{ab}$           | $37.76 \pm 7.62^{\circ}$       | $209.57 \pm 15.19^{bc}$           |
| $\overline{4}$   | $\boldsymbol{0}$ | $73.44 \pm 13.14^{ab}$           | $18.22 \pm 2.19^a$             | $172.50 \pm 15.63^{\circ}$        |
|                  | $\mathfrak{Z}$   | $128.88 \pm 9.89^d$              | $19.14 \pm 3.77^{\circ}$       | $208.69 \pm 22.14^{bc}$           |
|                  | 6                | $86.90 \pm 31.17^{abc}$          | $26.53 \pm 0.00^{abc}$         | $209.18 \pm 21.85^{bc}$           |
|                  | 12               | $72.67 \pm 11.09^{\text{ab}}$    | $31.53 \pm 6.77$ <sup>bc</sup> | $191.31 \pm 25.89^{ab}$           |
| $\,$ 8 $\,$      | $\boldsymbol{0}$ | $83.07 \pm 25.66$ <sup>abc</sup> | $19.73 \pm 5.38^{ab}$          | $170.00 \pm 8.10^a$               |
|                  | 3                | $139.38 \pm 17.86^d$             | $27.55 \pm 0.00^{\text{abc}}$  | $196.31 \pm 25.47$ <sup>bc</sup>  |
|                  | 6                | $111.50 \pm 35.51$ <sup>cd</sup> | $35.71 \pm 15.56^{\circ}$      | $192.86 \pm 12.37$ <sup>abc</sup> |
|                  | 12               | $100.00 \pm 21.29^{bc}$          | $35.71 \pm 13.81^{\circ}$      | $187.57 \pm 12.00^{\text{ab}}$    |
| ระดับบีเทน       |                  | p<0.05                           | p<0.05                         | p<0.05                            |
| เวลา             |                  | p<0.05                           | p<0.05                         | p<0.05                            |
| ระดับบีเทน×      |                  | $\rm ns$                         | ns                             | ns                                |
| เวลา             |                  |                                  |                                |                                   |

ี <mark>ตารางที่ 20</mark> ปริมาณเม็ดเลือดรวม กลูโกสและโปรตีนในน้ำเลือดของกุ้งขาวหลังเปลี่ยนแปลงความ ้เค็มจาก 25 พีพีที เป็น 2 พีพีที ในระยะเวลาที่แตกต่างกัน ่

้'ตัวเลขที่นำเสนอเป็นค่าเฉลี่ย±ค่าเบี่ยงเบนมาตรฐาน จากตัวอย่าง 5 ซ้ำ ้ค่าเฉลี่ยในสคมภ์ที่มีตัวอักษรต่างกันกำกับ มีความแตกต่างกันทางสถิติที่ระดับความเชื่อมั่น 95 เปอร์เซ็นต์ ( $p < 0.05$ )

3.2.6 ปริมาณออสโมลาริตี้ โพแทสเซียม และโซเดียมในน้ำเลือดของกุ้งขาวหลัง ้ เปลี่ยนแปลงความเค็มจาก 2 พีพีที เป็น 40 พีพีที ในระยะเวลาที่แตกต่างกัน

ปริมาณออสโมลาริตี้ของกุ้งขาว พบว่าระดับของบีเทนและเวลามีปฏิสัมพันธ์กัน (p<0.05) (ตารางที่ 21) โดยที่ 12 ชั่วโมง ปริมาณออสโมลาริตี้ของกุ้งขาวที่ได้รับบีเทน 8 เปอร์เซ็นต์ มีปริมาณต่ำสุดกือ 1,095.50±54.45 มิลลิออสโมลต่อลิตร และปริมาณออสโมลาริตี้ของกุ้งขาวที่ได้ รับบีเทน 4 เปอร์เซ็นต์ มีปริมาณสูงสุดคือ 1,216.00±28.28 มิลลิออสโมต่อลิตร และเมื่อนำมา วิเคราะห์ค่าสหสัมพันธ์ พบว่าเวลามีผลต่อปริมาณของออสโมลาริตี้ ( $p$ <0.01) โดยเมื่อเวลาเพิ่มสูง ์ ขึ้นมีผลให้ปริมาณออสโมลาริตี้เพิ่มสูงขึ้น (0.915) เมื่อมีการเปลี่ยนแปลงความเค็มจาก 2 พีพีที เป็น 40 พีพีที

ปริมาณโพแทสเซียมของก้งขาว พบว่าเวลามีผลต่อปริมาณโพแทสเซียม ( $p$ <0.05) (ตารางที่ 21) โดยที่ 12 ชั่วโมง ปริมาณโพแทสเซียมของก้งขาวที่ได้รับอาหารในชดควบคมมี ปริมาณโพแทสเซียมต่ำสดคือ 8.12±0.19 มิลลิโมลต่อลิตร และก้งขาวที่ได้รับบีเทน 4 เปอร์เซ็นต์มี ปริมาณโพแทสเซียมสูงสุคคือ 9.63±0.99 มิลลิโมลต่อลิตร และเมื่อนำมาวิเคราะห์ค่าสหสัมพันธ์พบ ิ ว่าเวลามีผลต่อปริมาณ โพแทสเซียม ( $p\!\!<\!\!0.01)$  โดยเมื่อเวลาเพิ่มสูงขึ้นมีผลให้ปริมาณโพแทสเซียม ้ เพิ่มสงขึ้น (0.601) เมื่อมีการเปลี่ยนแปลงความเค็มจาก 2 พีพีที เป็น 40 พีพีที

ปริมาณโซเคียมของก้งขาว พบว่าระดับของบีเทนและเวลามีปฏิสัมพันธ์กัน (*p* <0.05) (ตารางที่ 21) โดยที่ 12 ชั่วโมง ปริมาณโซเดียมของก้งขาวที่ได้รับบีเทน 8 เปอร์เซ็นต์ มี ปริมาณโซเดียมต่ำสดคือ 520.00±33.94 มิลลิโมลต่อลิตร และก้งขาวที่ได้รับบีเทน 4 เปอร์เซ็นต์มี ปริมาณโซเดียมสูงสุดกือ 573.00±29.69 มิลลิโมลต่อลิตร และเมื่อนำมาวิเคราะห์ค่าสหสัมพันธ์พบ ว่าเวลามีผลต่อปริมาณโซเดียม ( $p\!\!<\!\!0.01$ ) โดยเมื่อเวลาเพิ่มสูงขึ้นมีผลให้ปริมาณโซเดียมเพิ่มสูงขึ้น (0.894) เมื่อมีการเปลี่ยนแปลงความเค็มจาก 2 พีพีที เป็น 40 พีพีที

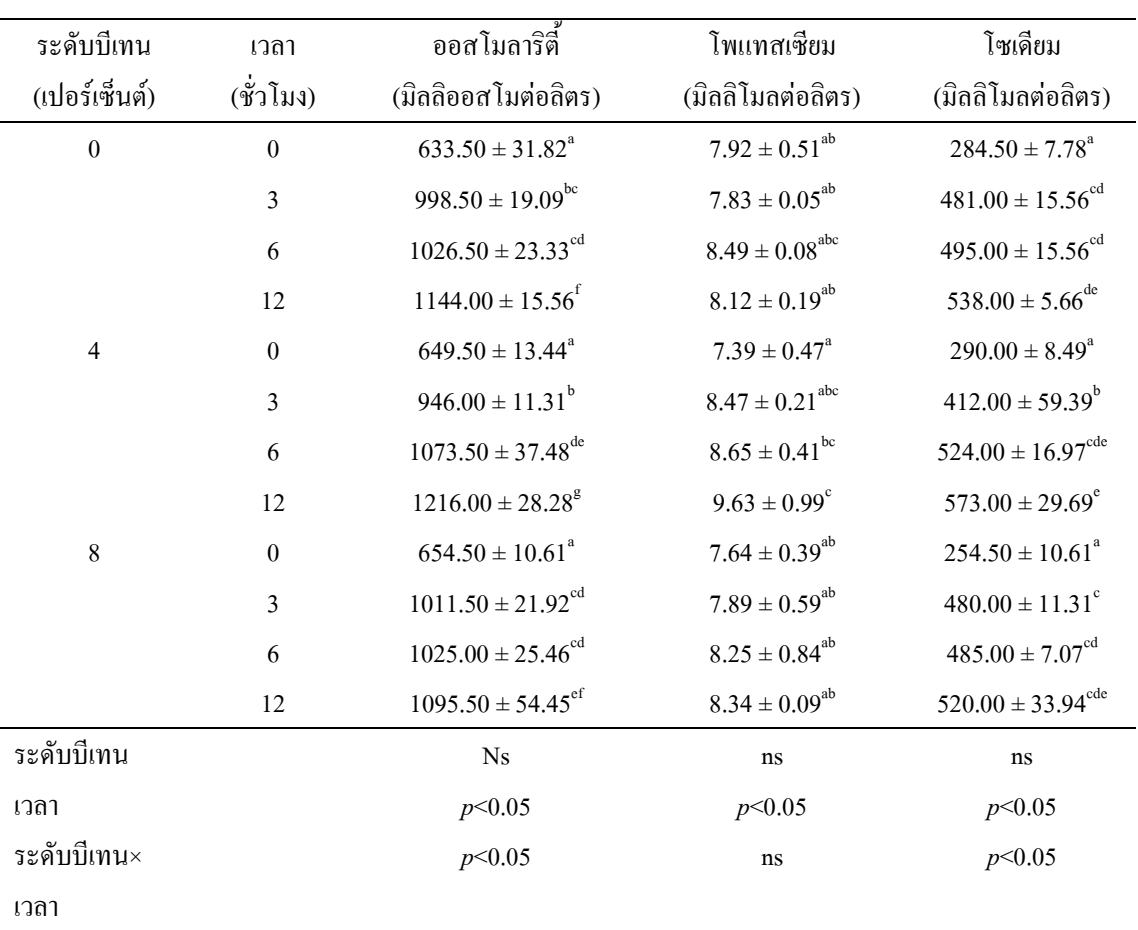

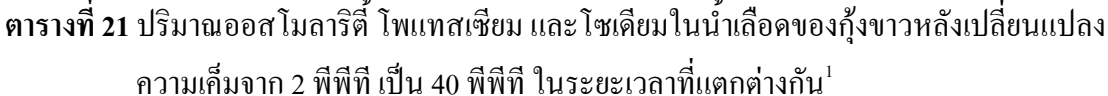

ี 'ตัวเลขที่นำเสนอเป็นค่าเฉลี่ย±ค่าเบี่ยงเบนมาตรฐาน จากตัวอย่าง 2 ซ้ำ ้ค่าเฉลี่ยในสคมภ์ที่มีตัวอักษรต่างกันกำกับ มีความแตกต่างกันทางสถิติที่ระดับความเชื่อมั่น 95 เปอร์เซ็นต์ ( $p < 0.05$ )

ี ค่าออสโมลาริตี้ของน้ำ 40 พีพีที เท่ากับ 1,230 มิลลิออสโมลต่อลิตร หมายเหตุ ี ค่าโพแทสเซียมของน้ำ 40 พีพีที เท่ากับ 7.85 มิลลิโมลต่อลิตร ค่าโซเดียมของน้ำ 40 พีพีที เท่ากับ 554 มิลลิโมลต่อลิตร

3.2.7 ปริมาณออสโมลาริตี้ โพแทสเซียม และโซเดียมในน้ำเลือดของกุ้งขาวหลัง เปลี่ยนแปลงความเค็มจาก 25 พีพีที เป็น 2 พีพีที ในระยะเวลาที่แตกต่างกัน

ปริมาณออสโมลาริตี้ของกุ้งขาว พบว่าเวลามีผลต่อปริมาณของออสโมลาริตี้ ( $\it p$ <0.05) (ตารางที่ 22) โดยที่ 12 ชั่วโมง ปริมาณของออสโมลาริตี้ของกุ้งขาวที่ได้รับบีเทน 8 เปอร์เซ็นต์ มีปริมาณต่ำสุดคือ 527.00±14.14 มิลลิออสโมลต่อลิตร และปริมาณของออสโมลาริตี้ ของกุ้งขาวที่ได้รับอาหารสูตรควบคุมมีปริมาณออสโมลาริตี้สูงสุดคือ 554.50±0.71 มิลลิออสโมล ต่อลิตร และเมื่อนำค่ามาวิเคราะห์ค่าสหสัมพันธ์พบว่าเวลามีผลต่อปริมาณออสโมลาริตี้ ( $p$ <0.01) โดยเมื่อเวลาเพิ่มสูงขึ้นมีผลให้ปริมาณออสโมลาริตี้ลดลง (-0.931)

ปริมาณโพแทสเซียมของกุ้งขาว พบว่าเวลามีผลต่อปริมาณโพแทสเซียม ( $p$ <0.05) (ตารางที่ 22) โดยที่ 12 ชั่วโมง ปริมาณโพแทสเซียมของกุ้งขาวที่ได้รับบีเทน 4 เปอร์เซ็นต์ มี ปริมาณต่ำสดคือ 4.59±0.12 มิลลิโมลต่อลิตร และปริมาณโพแทสเซียมของก้งขาวที่ได้รับบีเทน ี่ 8 เปอร์เซ็นต์ มีปริมาณโพแทสเซียมสงสคคือ 5.29±0.41 มิลลิโมลต่อลิตร และเมื่อนำค่ามาวิเคราะห์ ค่าสหสัมพันธ์พบว่าเวลามีผลต่อปริมาณโพแทสเซียม ( $p<$ 0.01) โดยเมื่อเวลาเพิ่มสูงขึ้นมีผลให้ ปริมาณโพแทสเซียมลดลง (-0.766)

ปริมาณโซเดียมของกุ้งขาว พบว่าระดับของบีเทนและเวลามีปฏิสัมพันธ์กัน (*p* <0.05) (ตารางที่ 22) โดยที่ 12 ชั่วโมง ปริมาณโซเดียมของก้งขาวที่ได้รับบีเทน 8 เปอร์เซ็นต์ มี ปริมาณต่ำสุดกือ 232.00±2.83 มิลลิโมลต่อลิตร และปริมาณโซเดียมของกุ้งขาวที่ได้รับบีเทน 4 เปอร์เซ็นต์และอาหารสูตรควบคุมมีปริมาณสูงสุดคือ 245.00±1.41 มิลลิโมลต่อลิตร และเมื่อนำค่า มาวิเคราะห์ค่าสหสัมพันธ์พบว่าเวลามีผลต่อปริมาณโซเดียม ( $p$ <0.01) โดยเมื่อเวลาเพิ่มสูงขึ้นมีผล ให้ปริมาณโซเดียมลดลง (-0.849)

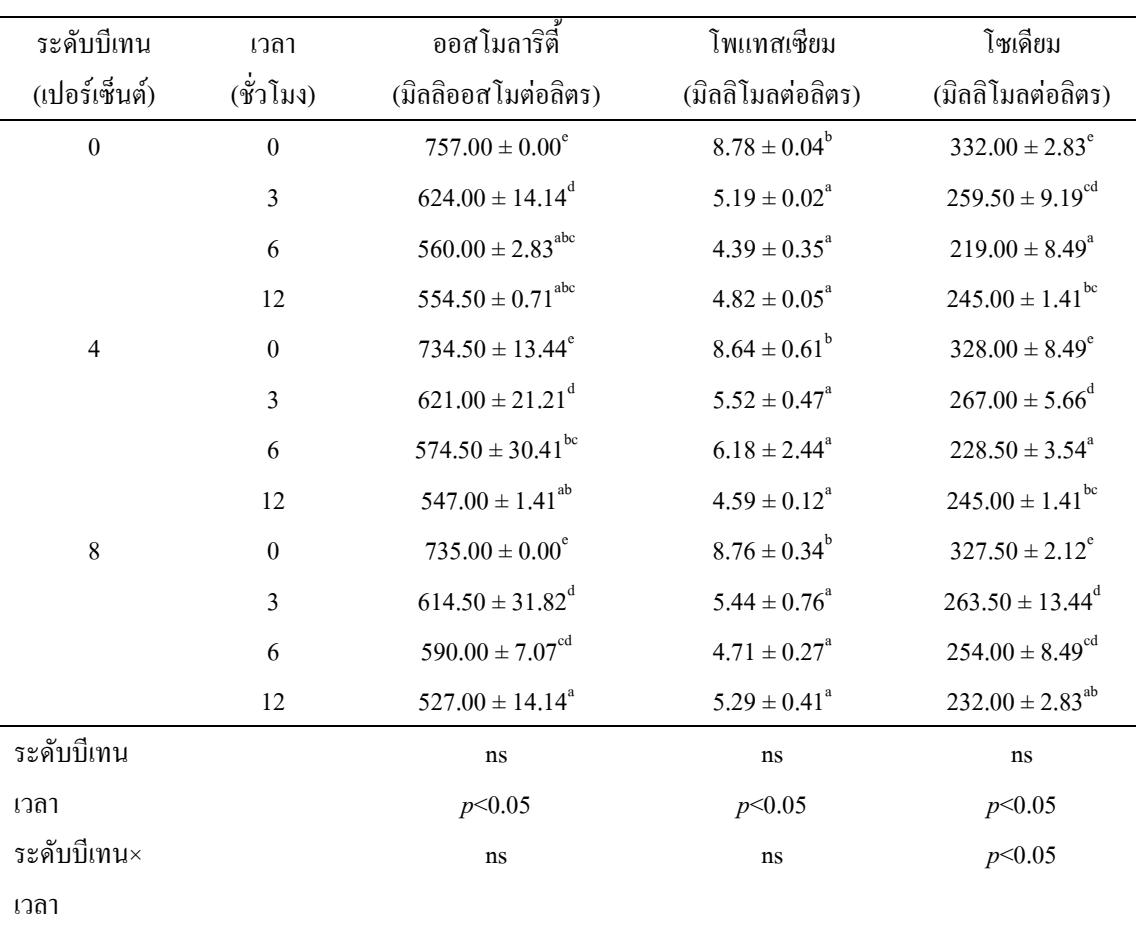

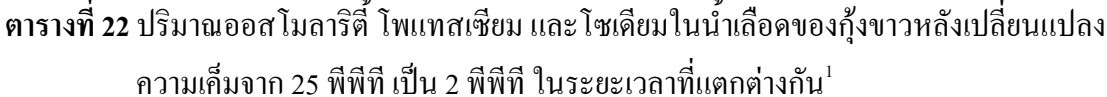

ี 'ตัวเลขที่นำเสนอเป็นค่าเฉลี่ย±ค่าเบี่ยงเบนมาตรฐาน จากตัวอย่าง 2 ซ้ำ ้ค่าเฉลี่ยในสคมภ์ที่มีตัวอักษรต่างกันกำกับ มีความแตกต่างกันทางสถิติที่ระดับความเชื่อมั่น 95 เปอร์เซ็นต์ ( $p < 0.05$ )

> เท่ากับ 67 มิลลิออสโมลต่อลิตร  $\mathfrak{g}$ ท่ากับ  $<$  2 มิลลิ โมลต่อลิตร  $\mathfrak{g}$ ท่ากับ  $<$  10 มิลลิ โมลต่อลิตร

ค่าออสโมลาริตี้ของน้ำ 2 พีพีที ค่าโพแทสเซียมของน้ำ 2 พีพีที ค่าโซเดียมของน้ำ 2 พีพีที

หมายเหตุ